## PETROVA\_PROX1\_TARGETS\_UP

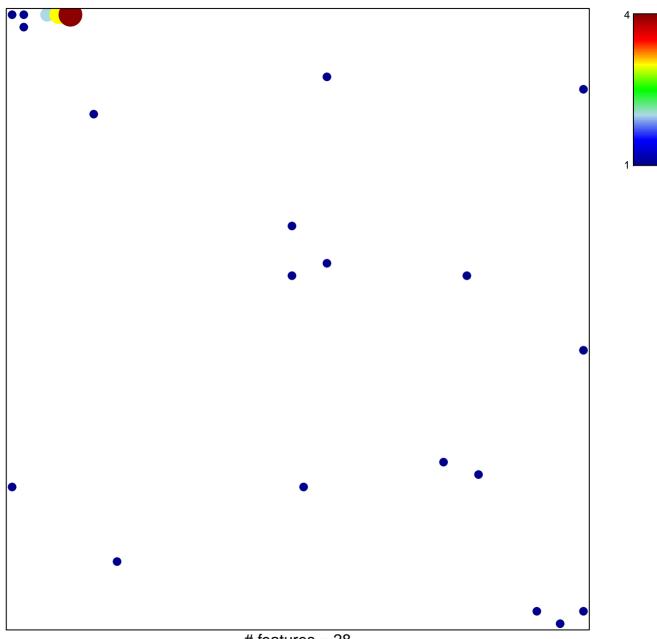

# features = 28 chi-square p = 0.72

## PETROVA\_PROX1\_TARGETS\_UP

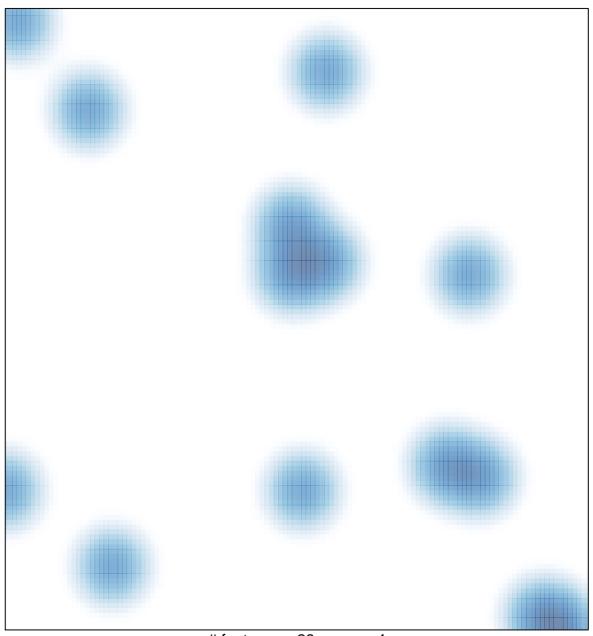

# features = 28, max = 4